Confusions phonèmes [b] et [d] Script

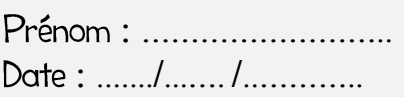

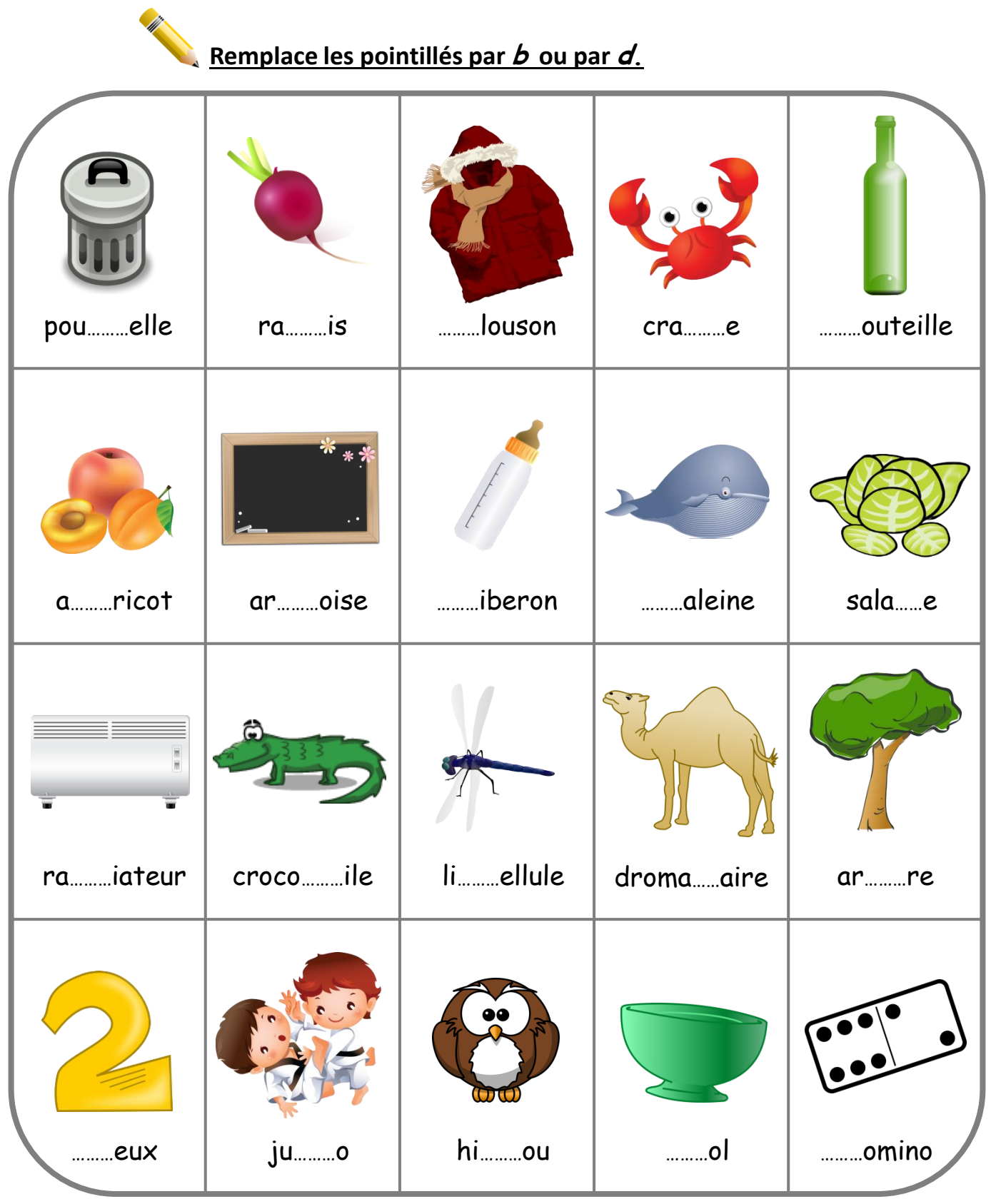

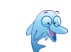

http://www.logicieleducatif.fr

Confusions phonèmes [b] et [d] Script

Corrigé

**Remplace les pointillés par b ou par d.**

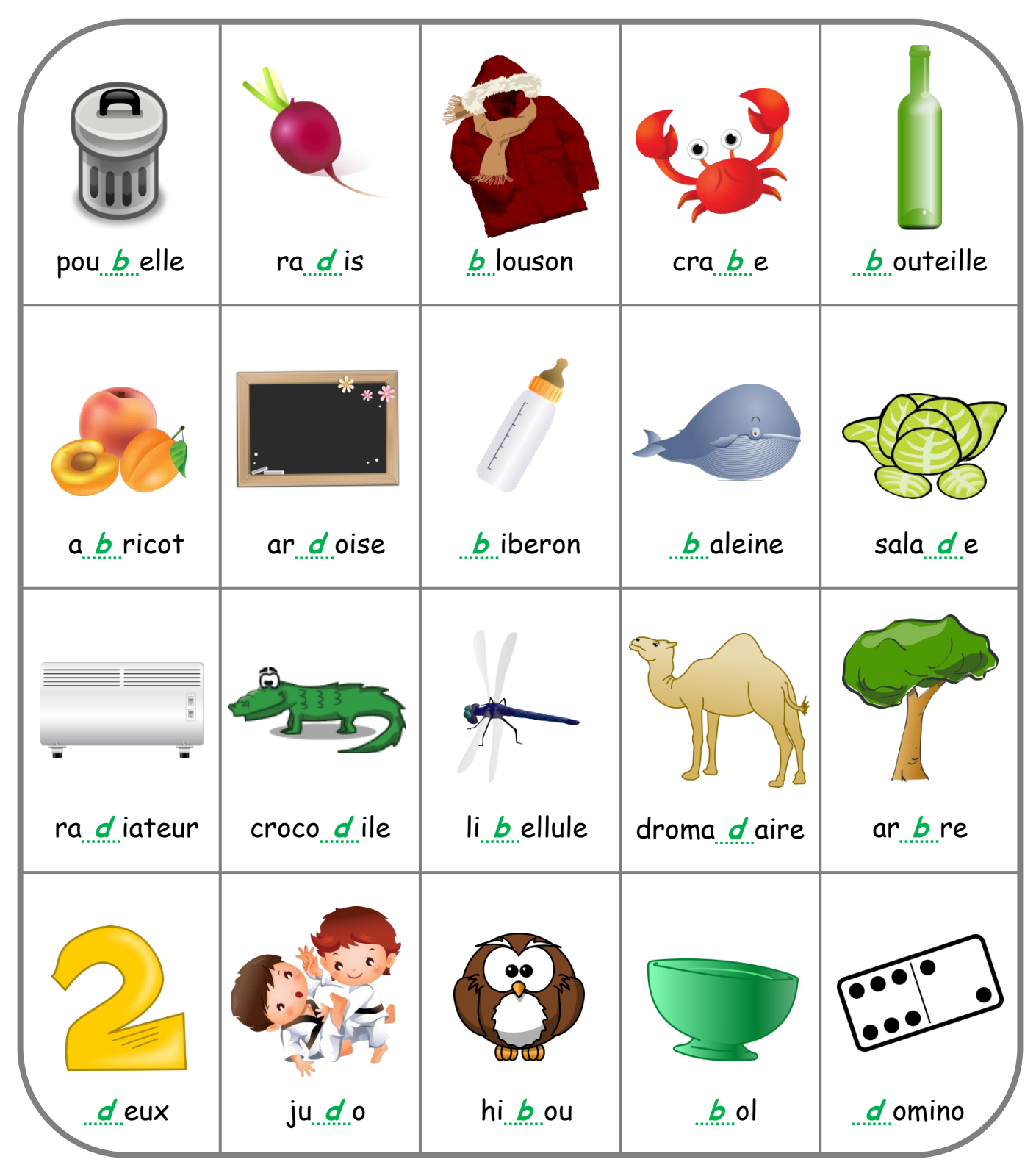

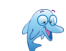

http://www.logicieleducatif.fr

Confusions phonèmes [b] et [d] Script

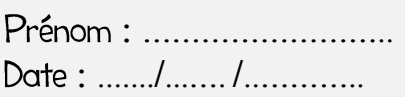

## Remplace les pointillés par b ou par d.

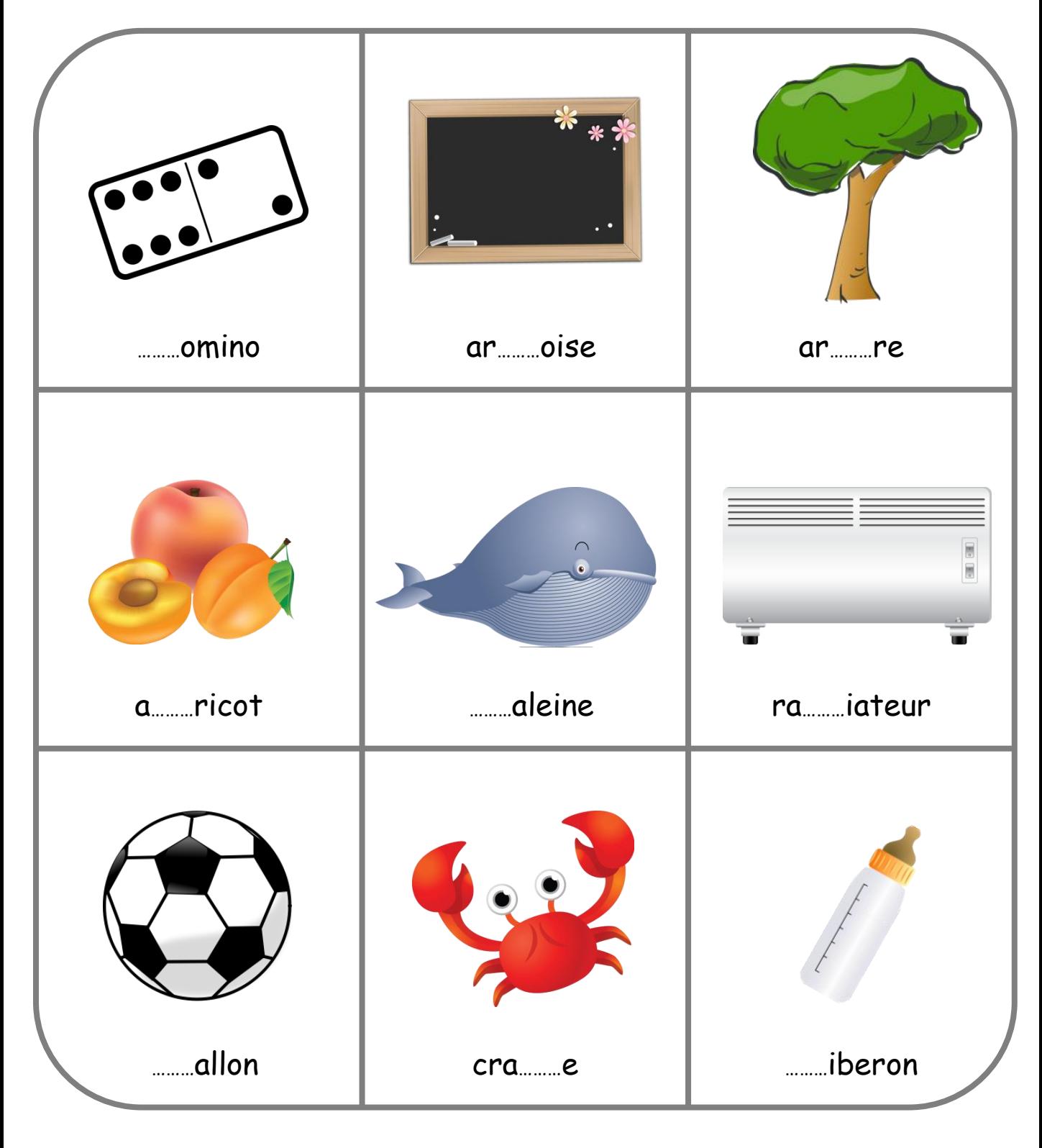

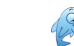

Confusions phonèmes [b] et [d] Script

Corrigé

## **Remplace les pointillés par b ou par d.**

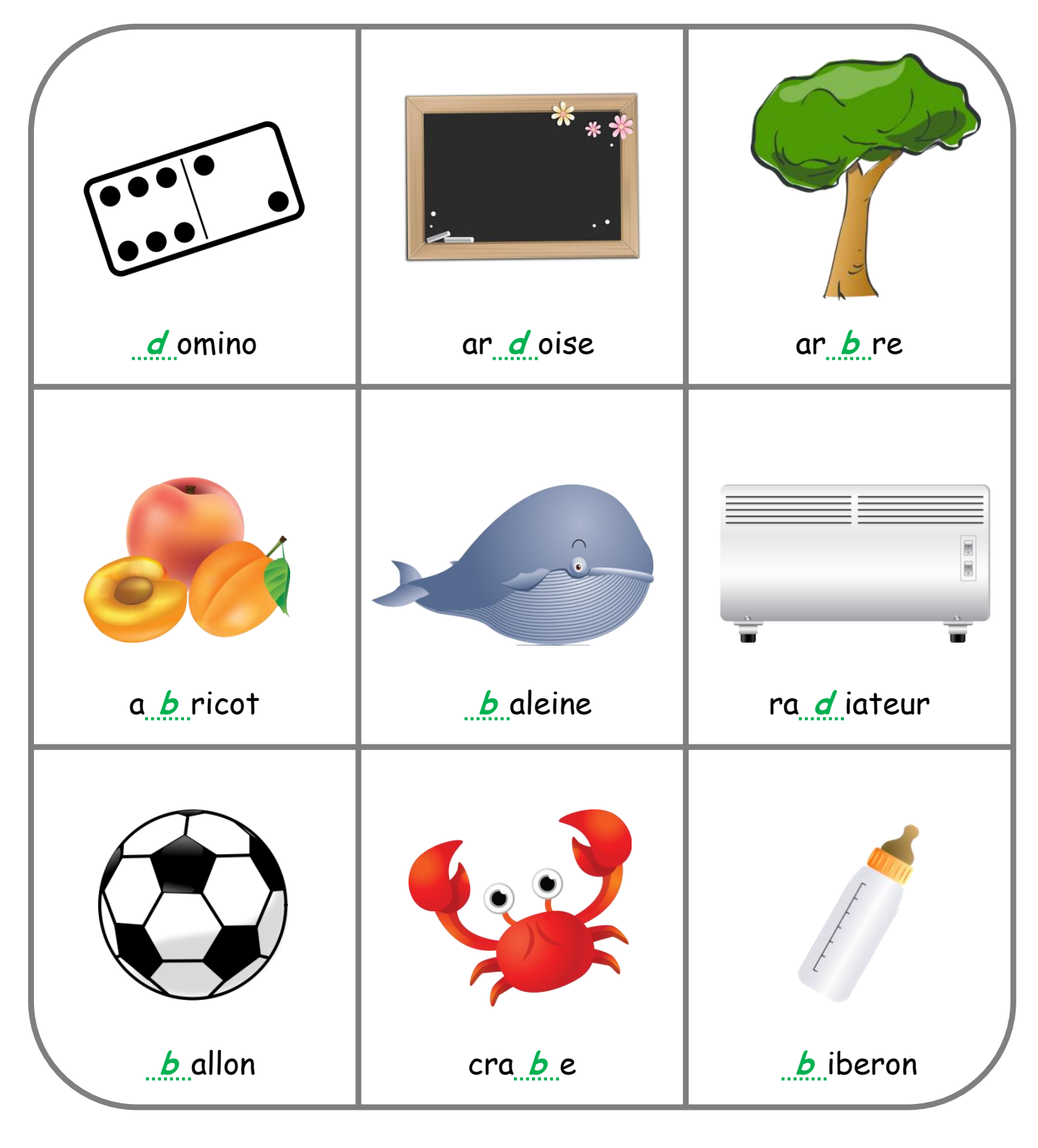

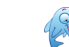

Confusions phonèmes [b] et [d] Script

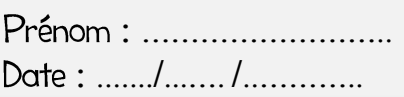

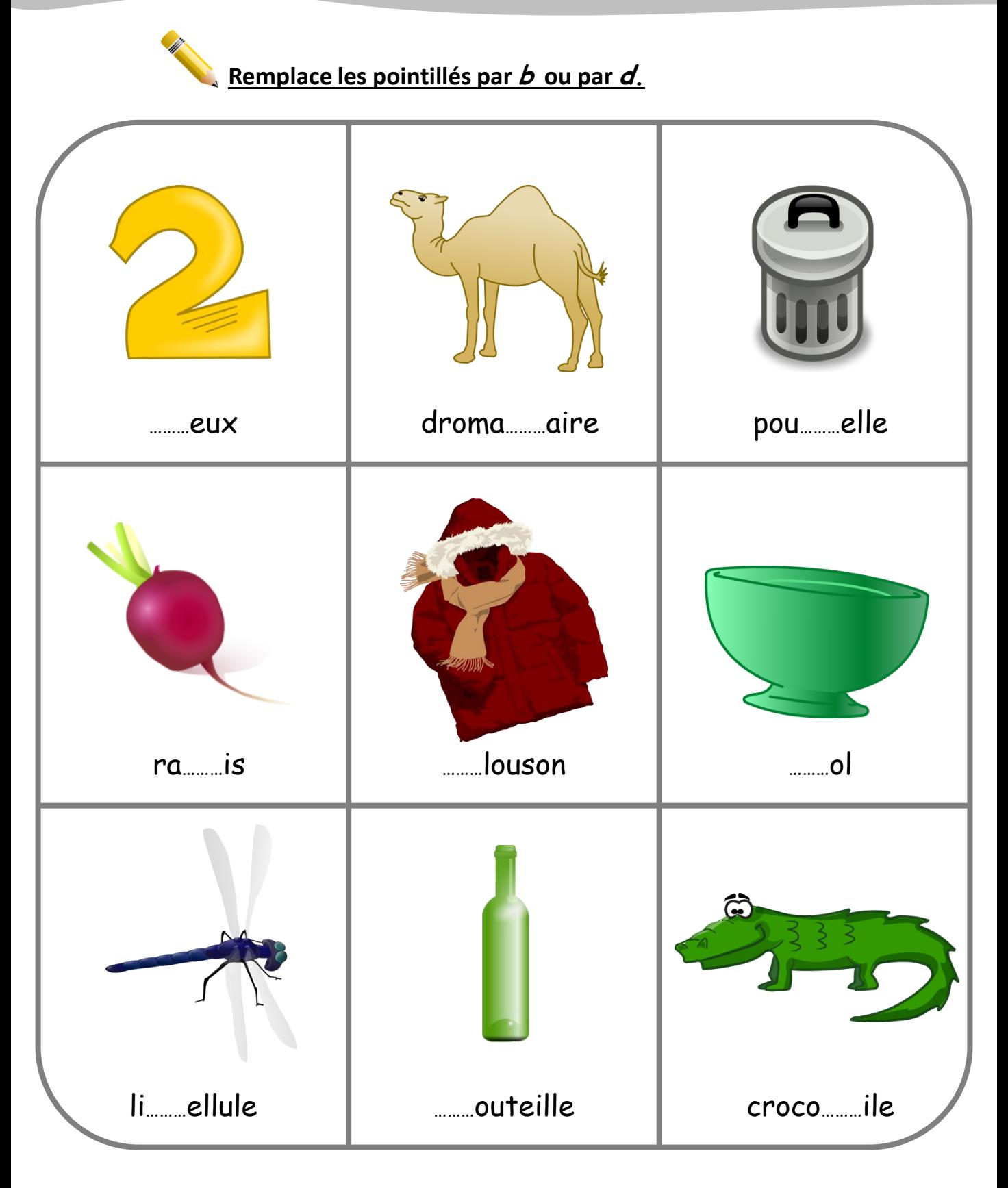

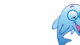

Confusions phonèmes [b] et [d] Script

Corrigé

Remplace les pointillés par b ou par d. droma *d* aire  $d$  eux pou b elle ra dis b louson <u>.b</u>.ol b outeille li bellule croco dile

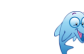